## **Demandes**

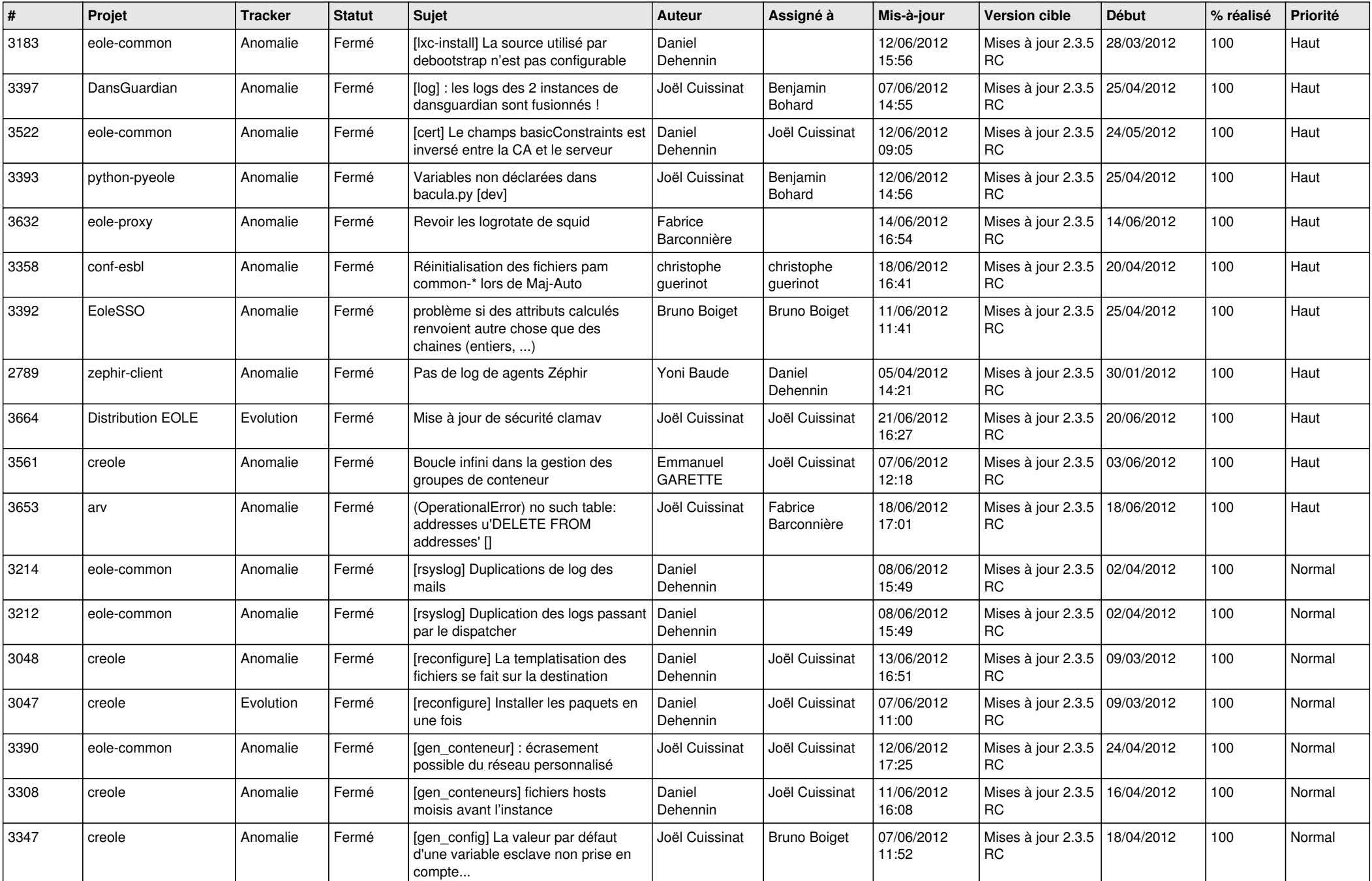

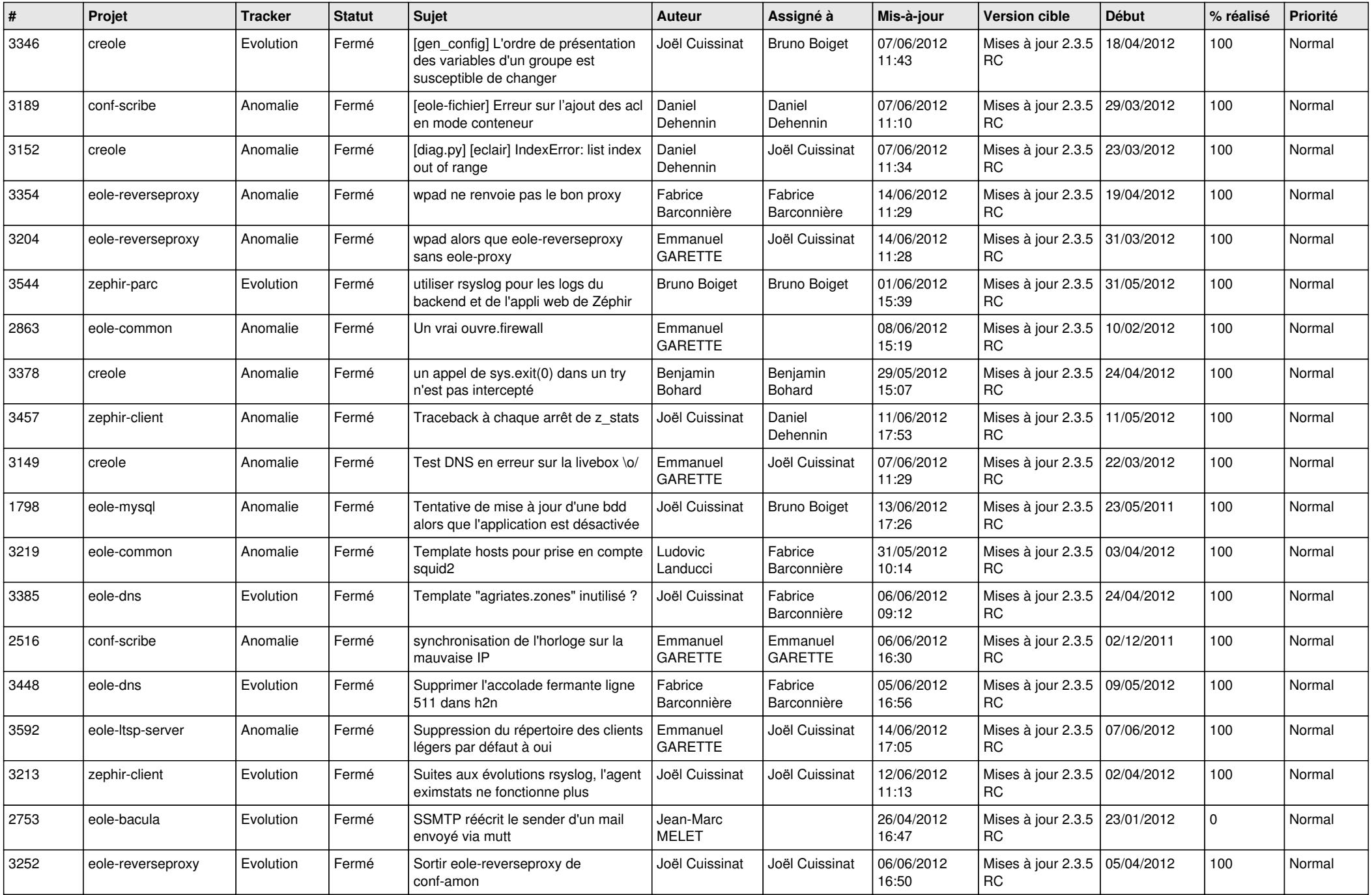

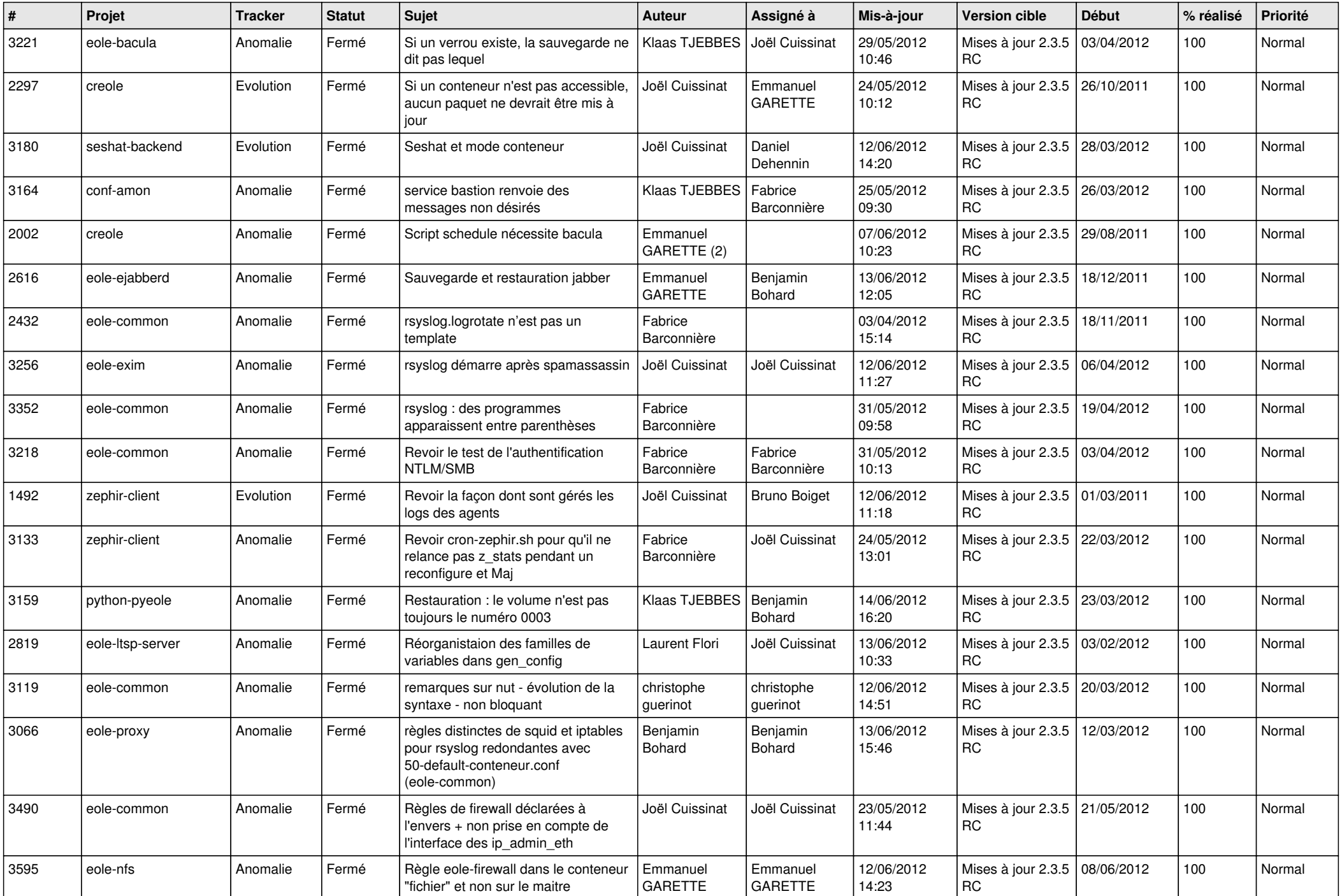

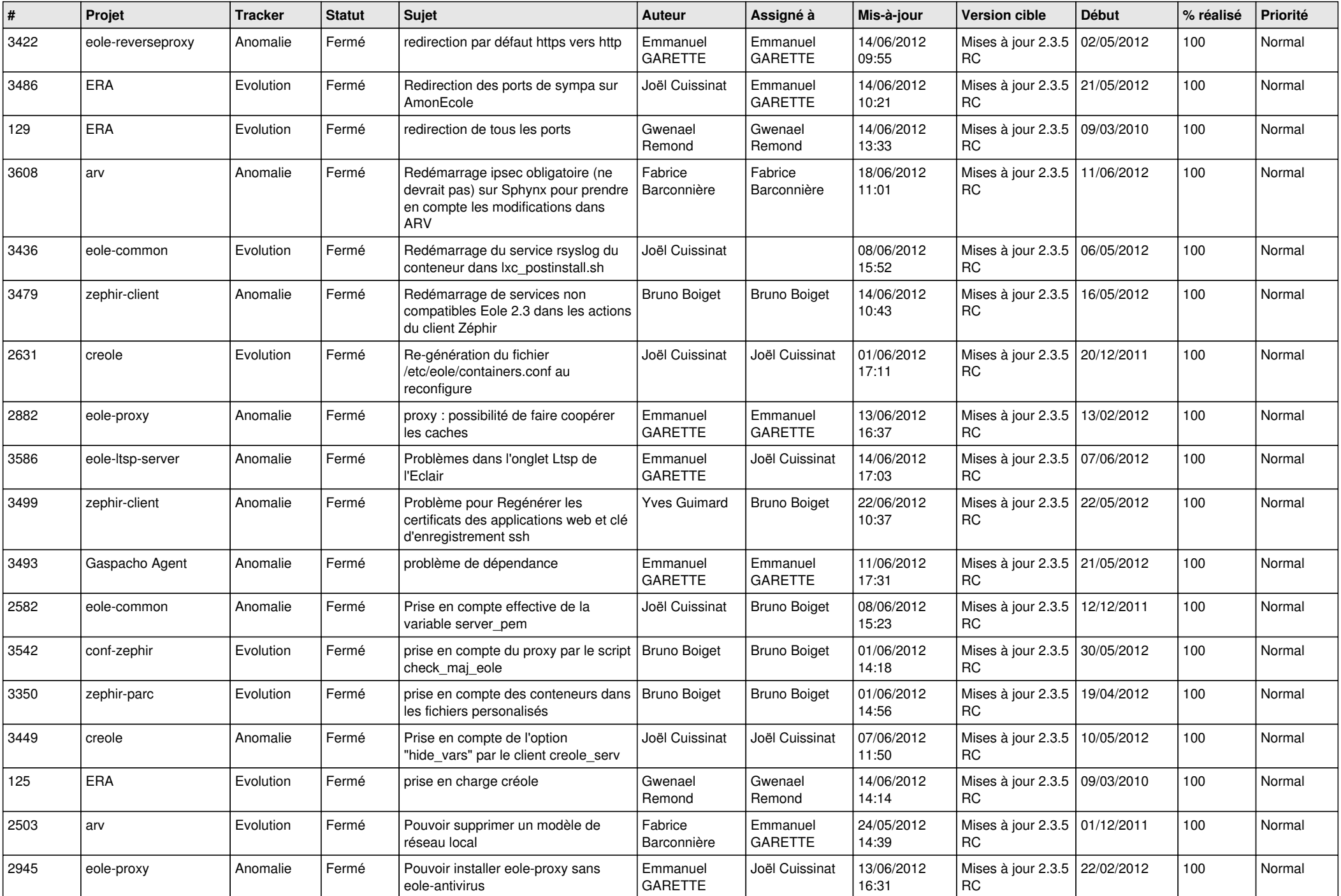

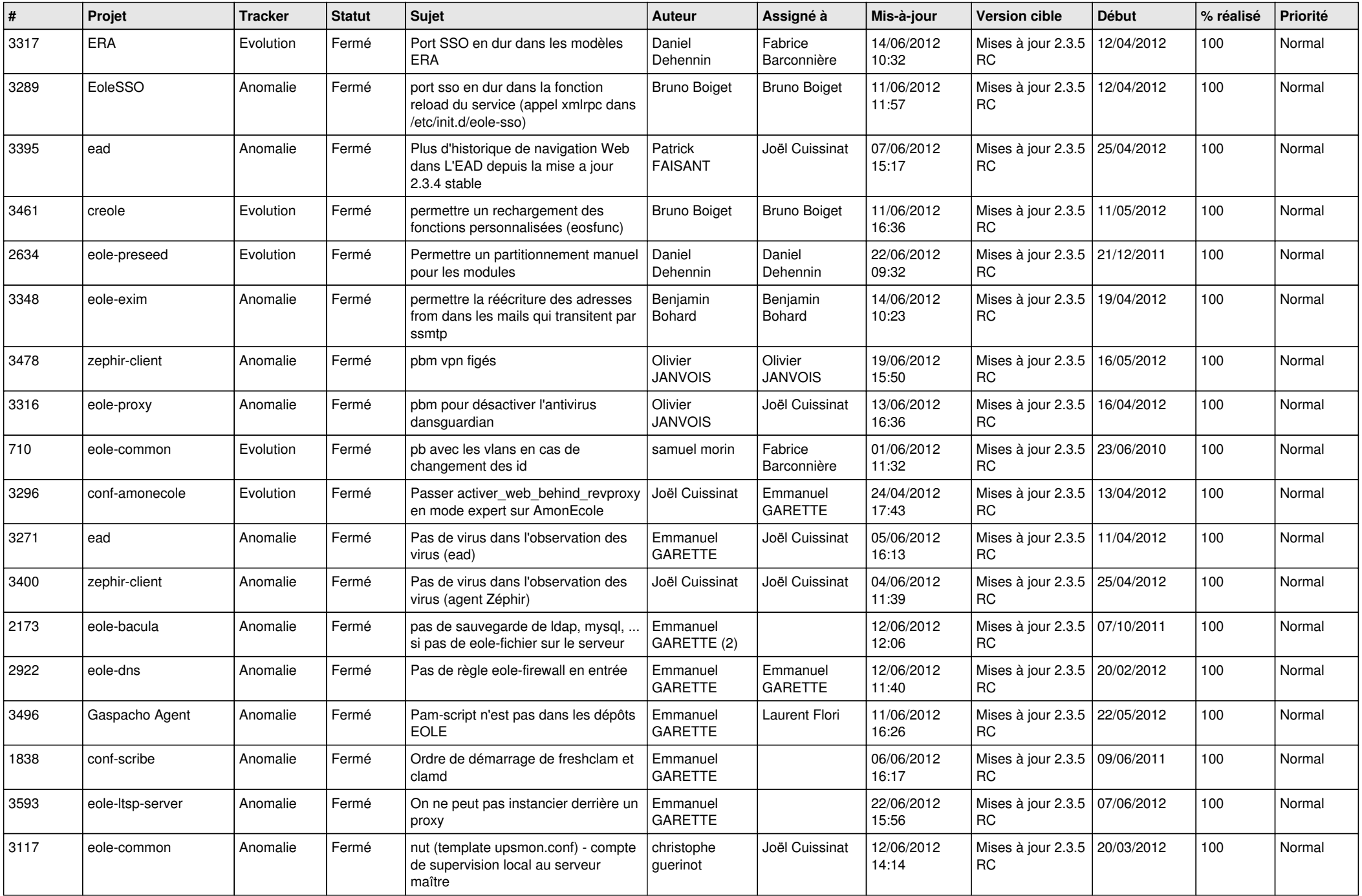

![](_page_5_Picture_769.jpeg)

![](_page_6_Picture_831.jpeg)

![](_page_7_Picture_731.jpeg)

![](_page_8_Picture_798.jpeg)

![](_page_9_Picture_816.jpeg)

![](_page_10_Picture_802.jpeg)

![](_page_11_Picture_809.jpeg)

![](_page_12_Picture_789.jpeg)

![](_page_13_Picture_269.jpeg)